# **GUJARAT TECHNOLOGICAL UNIVERSITY**

#### **DIPLOMA ENGINEERING – SEMESTER – VI(NEW) • EXAMINATION – WINTER - 2018**

### **Subject Code: 3360701 Date:27-11- 2018**

## **Subject Name: Advanced Java Programming Time: 02:30 PM TO 05:00 PM Total Marks: 70**

## **Instructions:**

- **1. Attempt all questions.**
- **2. Make Suitable assumptions wherever necessary.**
- **3. Figures to the right indicate full marks.**
- **4. Use of programmable & Communication aids are strictly prohibited.**
- **5. Use of only simple calculator is permitted in Mathematics.**
- **6. English version is authentic.**

 $Q.1$  Answer any seven out of ten. દશમાંથી કોઇપણ સાતના જવાબ આપો.  $14$ 

- 1. Which Packages are required to create an Applet?
- ૧. એપ્લેટ બનાવવા માટે ક્યાં પેકેજ ની જરૂરિયાત છે?
- 2. List four methods of an Applet Life cycle.
- ૨. Applet Life cycle ની ચાર મેથડ ની યાદી બનાવો
- 3. List Attributes of <PARAM> tag
- ૩. <PARAM> ટેગ ના લક્ષણો ની યાદી બનાવો
- 4. Give full form of HTTP and AWT.
- ૪. પૂરા નામ આપો .HTTP અને AWT
- 5. Compare Controls Button and JButton
- ૫. સરખામણી કરો .Button અને JButton.
- 6. What is Web Container in Servlet?
- ૬. Servlet માં Web Container શું છે?
- 7. Explain <scriplet> tag of JSP in brief.
- ૭. ટ્રંક માં સમજાવો. JSP <scriplet> ટેગ
- 8. List out JDBC API.
- ૮. JDBC API ની ય દી બન વો
- 9. List Any four JDBC Exceptions
- ૯. કોઈ પણ ચાર JDBC Exceptions
- 10. Differentiate Between AWT and Swing
- ૧૦. તકાવત આપો.AWT અને SWING.

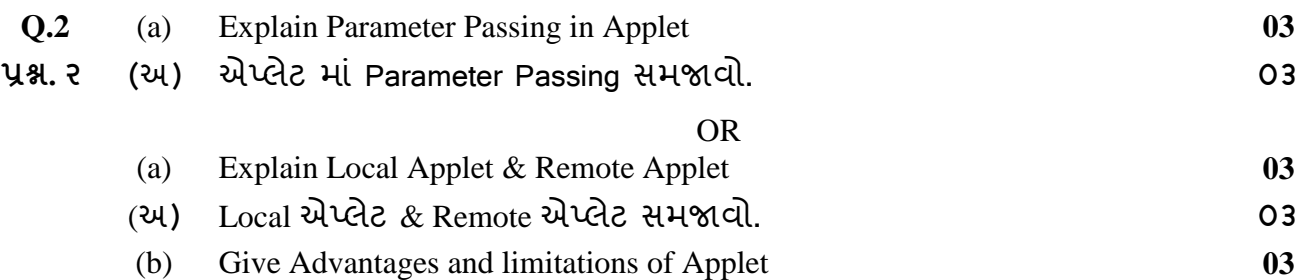

(બ) એપ્લેટ ના ફાયદાઓ અને મર્યાદાઓ જણાવો <u>છે. આ ગામ જ 103</u>

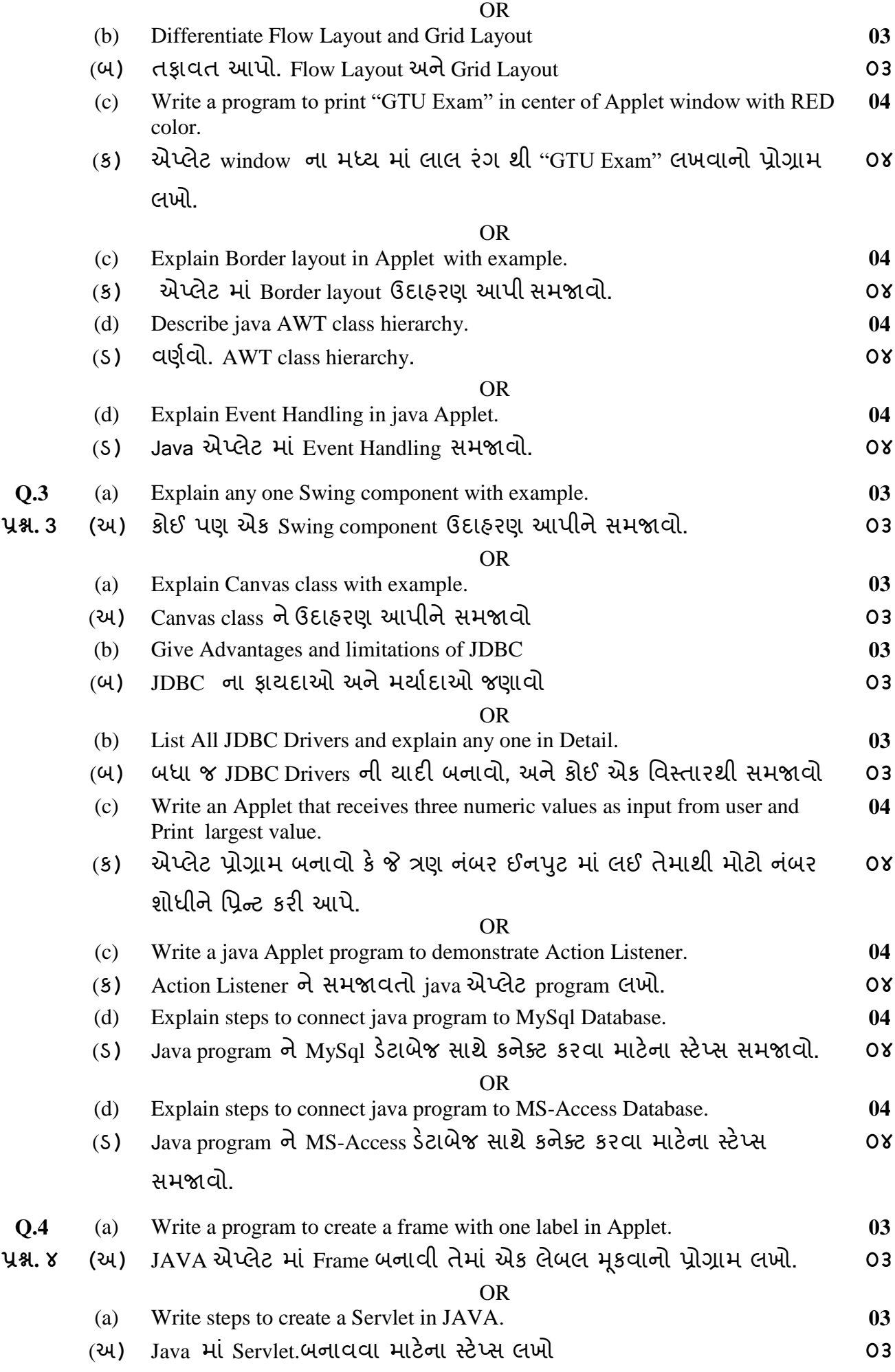

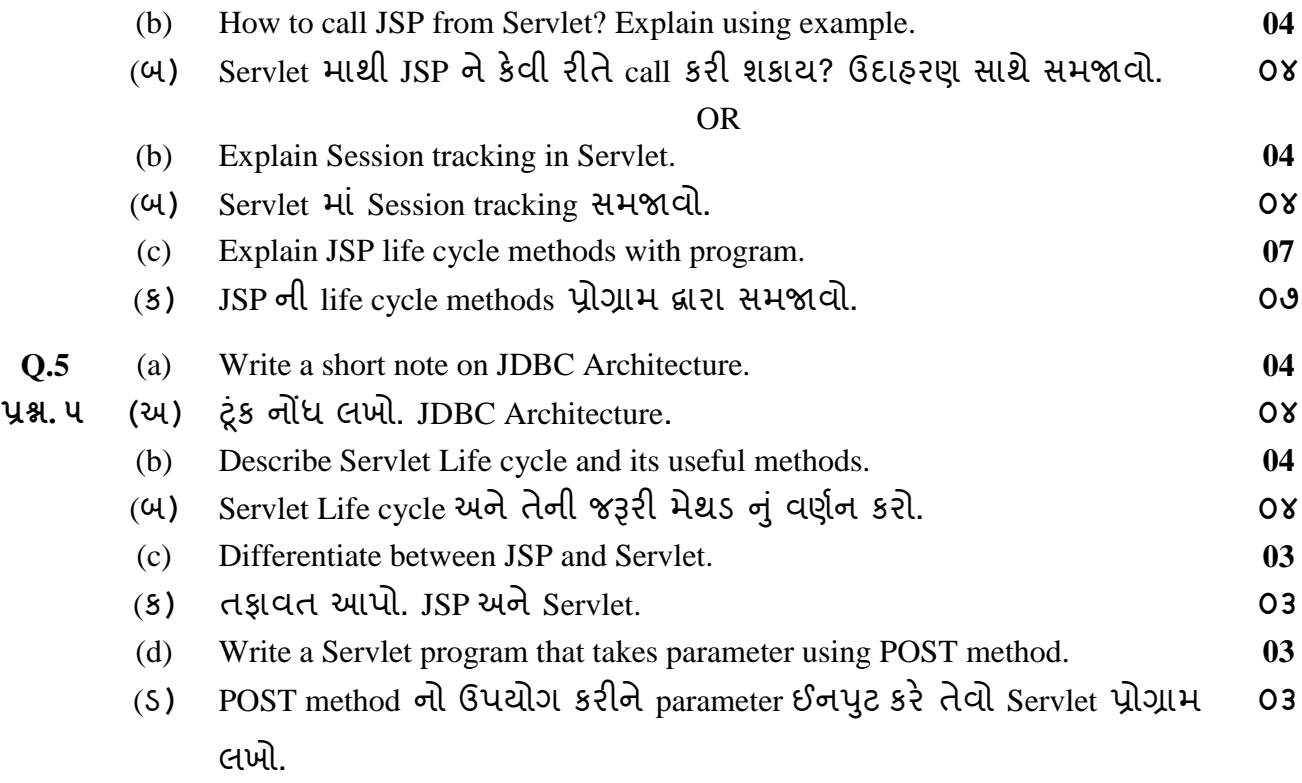

\*\*\*\*\*\*\*\*\*\*\*\*